## **MOOVIL** 公交机场16线 (石景山线)的时间表和线路图

# 日机场16线 (石景山线) 石景山 アンドランド トラックス トラックス おうしゃ おうしゃ

公交机场16 (石景山线)((石景山))共有2条行车路线。工作日的服务时间为: (1) 石景山: 07:30 - 22:00(2) 首都机场: 05:30 - 20:00 使用Moovit找到公交机场16线 (石景山线)离你最近的站点,以及公交机场16线 (石景山线)下班车的到站时间。

## 方向**:** 石景山

7 站 [查看时间表](https://moovitapp.com/beijing___%E5%8C%97%E4%BA%AC-3160/lines/%E6%9C%BA%E5%9C%BA16%E7%BA%BF_%E7%9F%B3%E6%99%AF%E5%B1%B1%E7%BA%BF/455053/1583688/zh-cn?ref=2&poiType=line&customerId=4908&af_sub8=%2Findex%2Fzh-cn%2Fline-pdf-Beijing___%25E5%258C%2597%25E4%25BA%25AC-3160-855782-455053&utm_source=line_pdf&utm_medium=organic&utm_term=%E7%9F%B3%E6%99%AF%E5%B1%B1)

首都机场(3号航站楼)

首都机场2号航站楼

首都机场一号航站楼

五棵松桥北

鲁谷

万达嘉华酒店

石景山(万商花园酒店)

公交机场**16**线 **(**石景山线**)**的时间表

往石景山方向的时间表

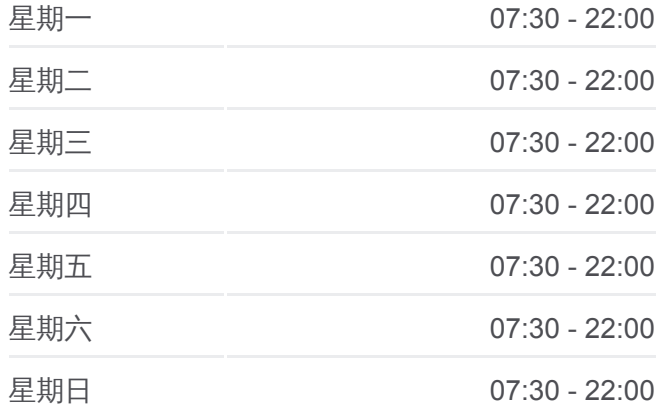

公交机场**16**线 **(**石景山线**)**的信息 方向**:** 石景山 站点数量**:** 7 行车时间**:** 64 分 途经站点**:**

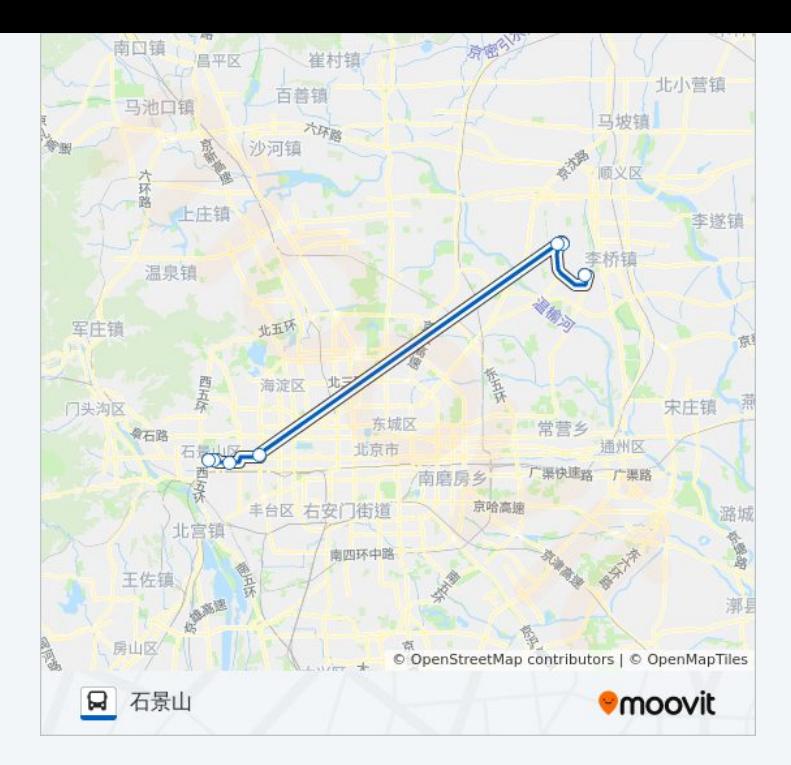

### 方向**:** 首都机场 6 站 [查看时间表](https://moovitapp.com/beijing___%E5%8C%97%E4%BA%AC-3160/lines/%E6%9C%BA%E5%9C%BA16%E7%BA%BF_%E7%9F%B3%E6%99%AF%E5%B1%B1%E7%BA%BF/455053/1583689/zh-cn?ref=2&poiType=line&customerId=4908&af_sub8=%2Findex%2Fzh-cn%2Fline-pdf-Beijing___%25E5%258C%2597%25E4%25BA%25AC-3160-855782-455053&utm_source=line_pdf&utm_medium=organic&utm_term=%E7%9F%B3%E6%99%AF%E5%B1%B1)

石景山(万商花园酒店)

万达嘉华酒店

鲁谷路东口

首都机场 2号航站楼

首都机场一号航站楼

首都机场(3号航站楼 )

#### 公交机场**16** 线 **(**石景山线 **)**的时间表 往首都机场方向的时间表

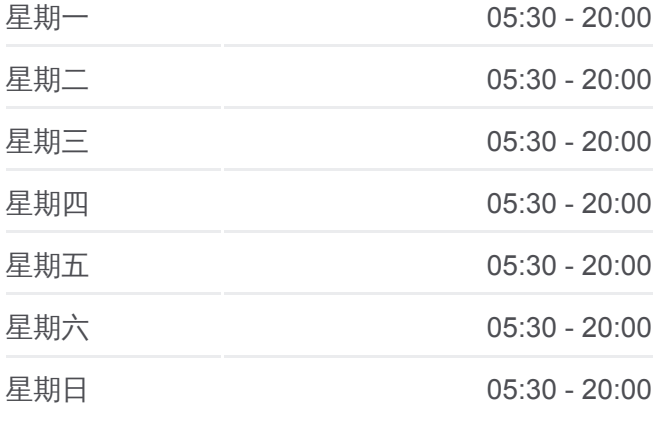

#### 公交机场**16** 线 **(**石景山线 **)**的信息 方向**:** 首都机场

**站点数量:** 6 行车时间**:** 67 分 途经站点 **:**

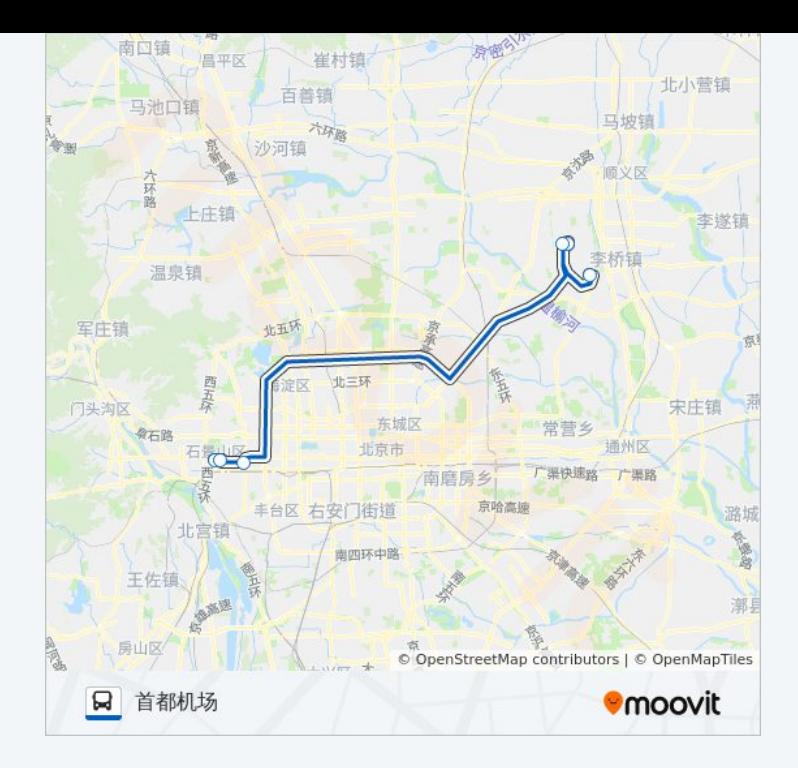

你可以在moovitapp.com下载公交机场16线 (石景山线)的PDF时间表和线路 图。使用Moovit[应用程式查](https://moovitapp.com/beijing___%E5%8C%97%E4%BA%AC-3160/lines/%E6%9C%BA%E5%9C%BA16%E7%BA%BF_%E7%9F%B3%E6%99%AF%E5%B1%B1%E7%BA%BF/455053/1583688/zh-cn?ref=2&poiType=line&customerId=4908&af_sub8=%2Findex%2Fzh-cn%2Fline-pdf-Beijing___%25E5%258C%2597%25E4%25BA%25AC-3160-855782-455053&utm_source=line_pdf&utm_medium=organic&utm_term=%E7%9F%B3%E6%99%AF%E5%B1%B1)询北京的实时公交、列车时刻表以及公共交通出 行指南。

关于[Moovit](https://editor.moovitapp.com/web/community?campaign=line_pdf&utm_source=line_pdf&utm_medium=organic&utm_term=%E7%9F%B3%E6%99%AF%E5%B1%B1&lang=en) · MaaS[解决方案](https://moovit.com/maas-solutions/?utm_source=line_pdf&utm_medium=organic&utm_term=%E7%9F%B3%E6%99%AF%E5%B1%B1) · [城市列表](https://moovitapp.com/index/zh-cn/%E5%85%AC%E5%85%B1%E4%BA%A4%E9%80%9A-countries?utm_source=line_pdf&utm_medium=organic&utm_term=%E7%9F%B3%E6%99%AF%E5%B1%B1) · Moovit社区

© 2024 Moovit - 保留所有权利

查看实时到站时间

 $\boxed{\fbox{$\phantom{2} \quad \quad$ \begin{array}{c} \quad \quad \ \ \, \rm{Use} \\ \quad \ \ \, \rm{Web} \ \ \text{App} \end{array}}}}$ **EXAMPLE Play**